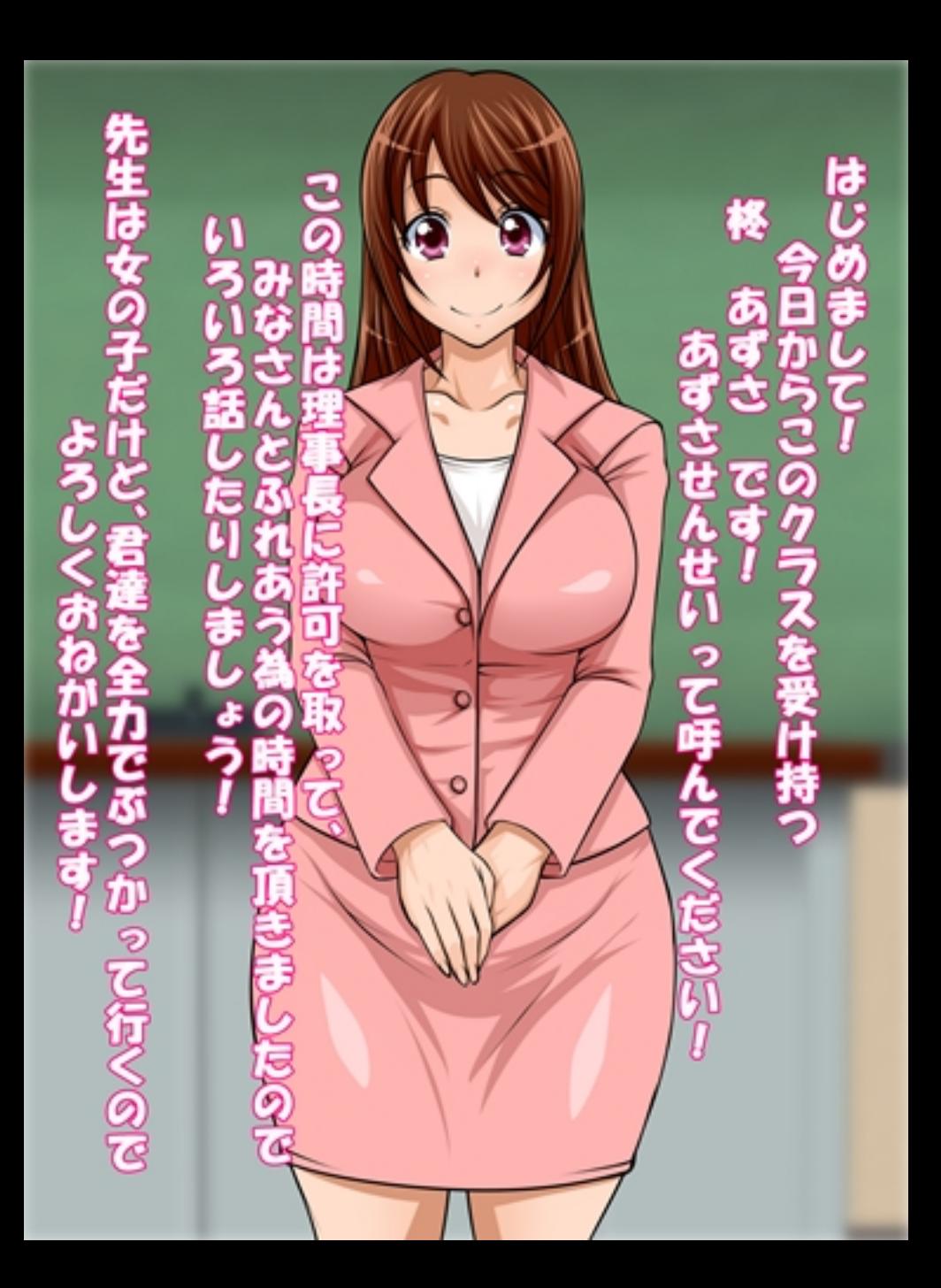

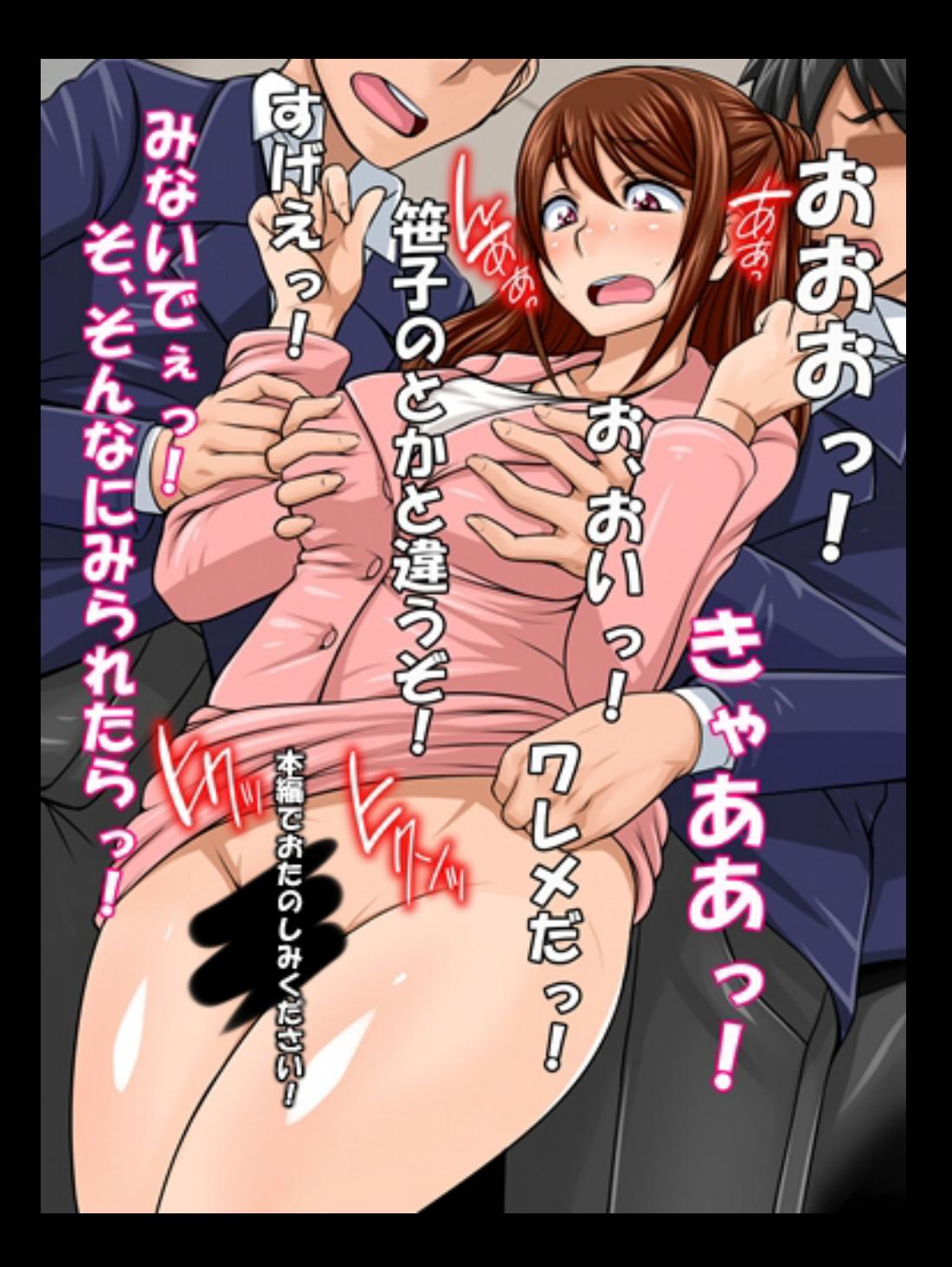

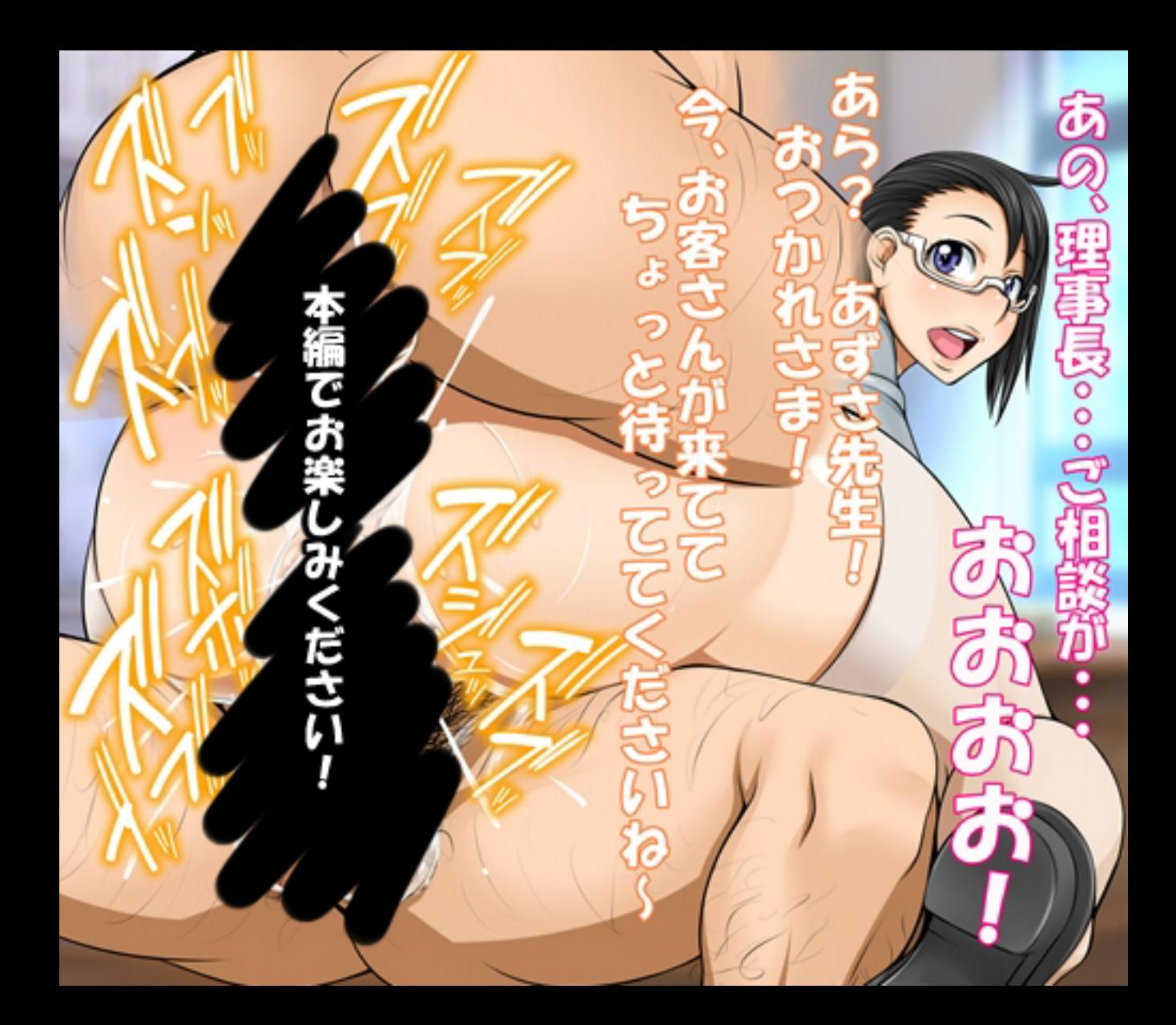

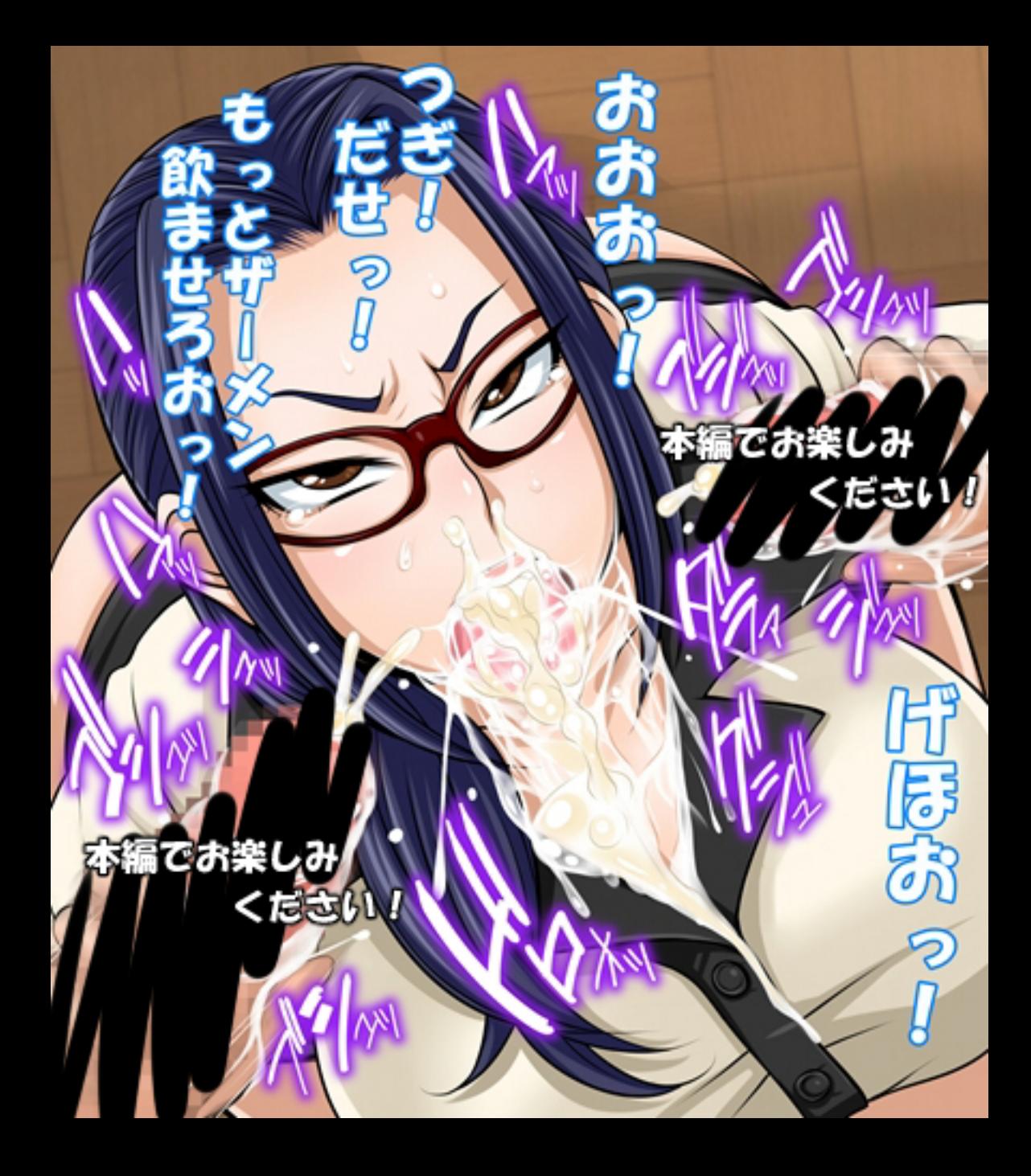

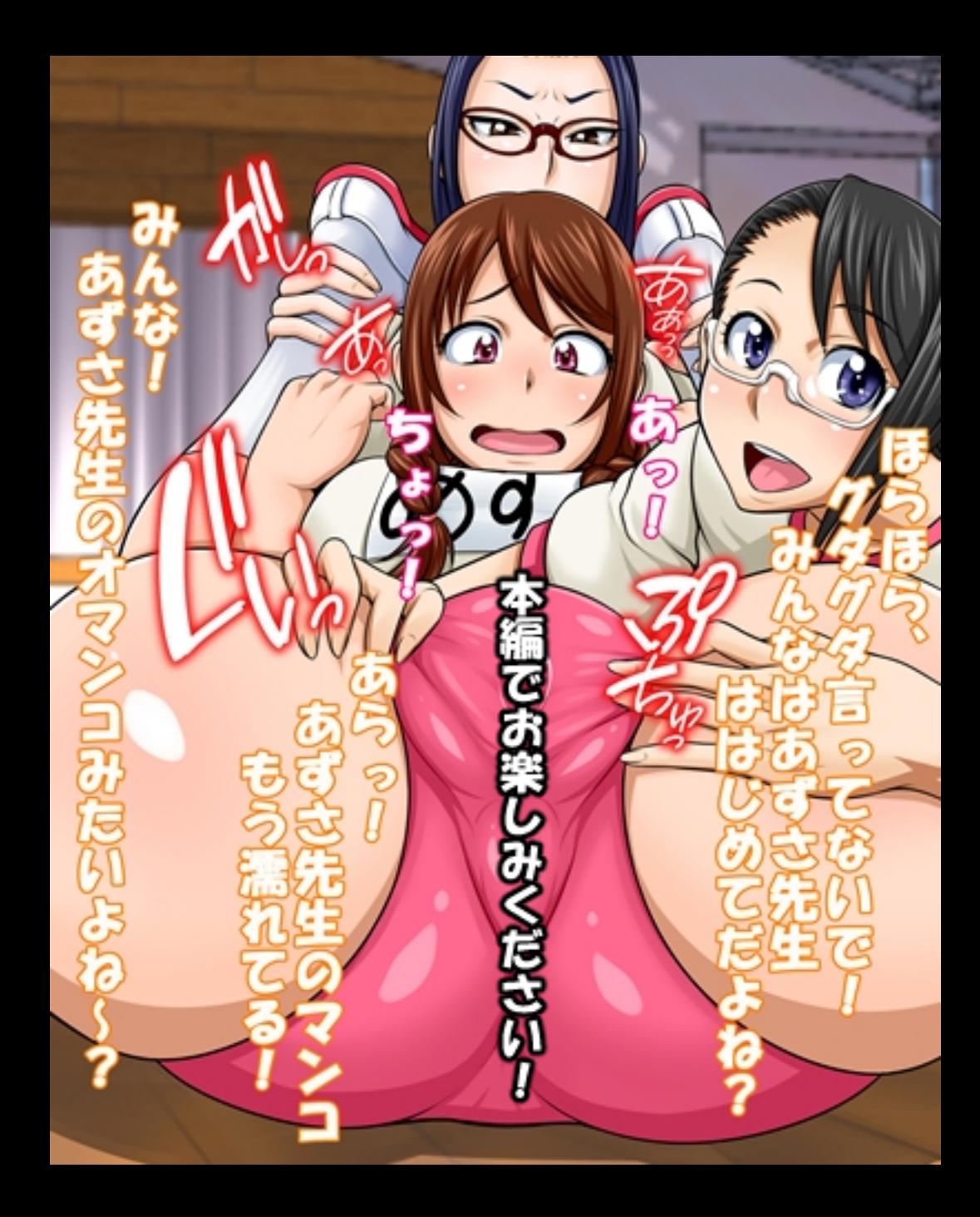

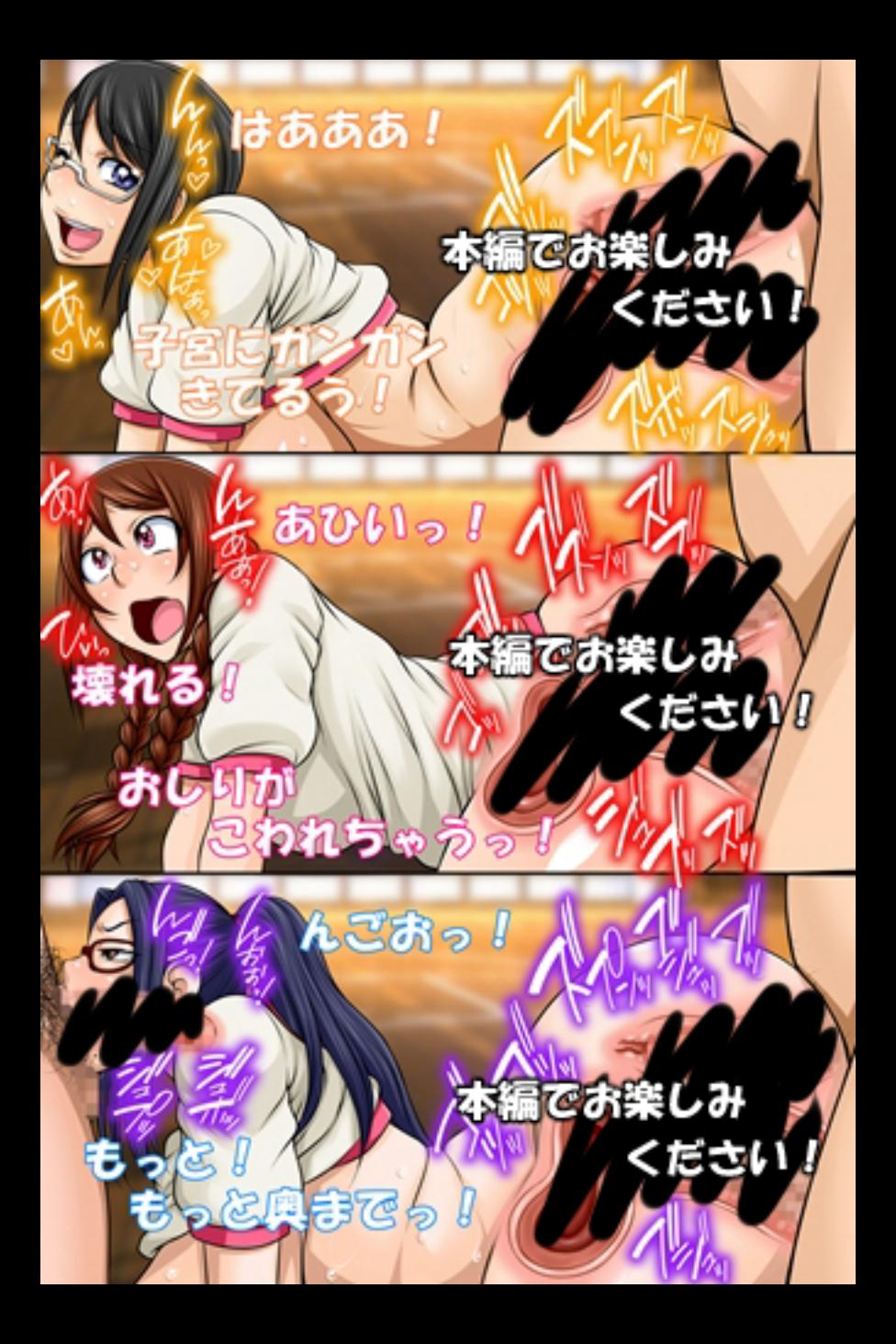

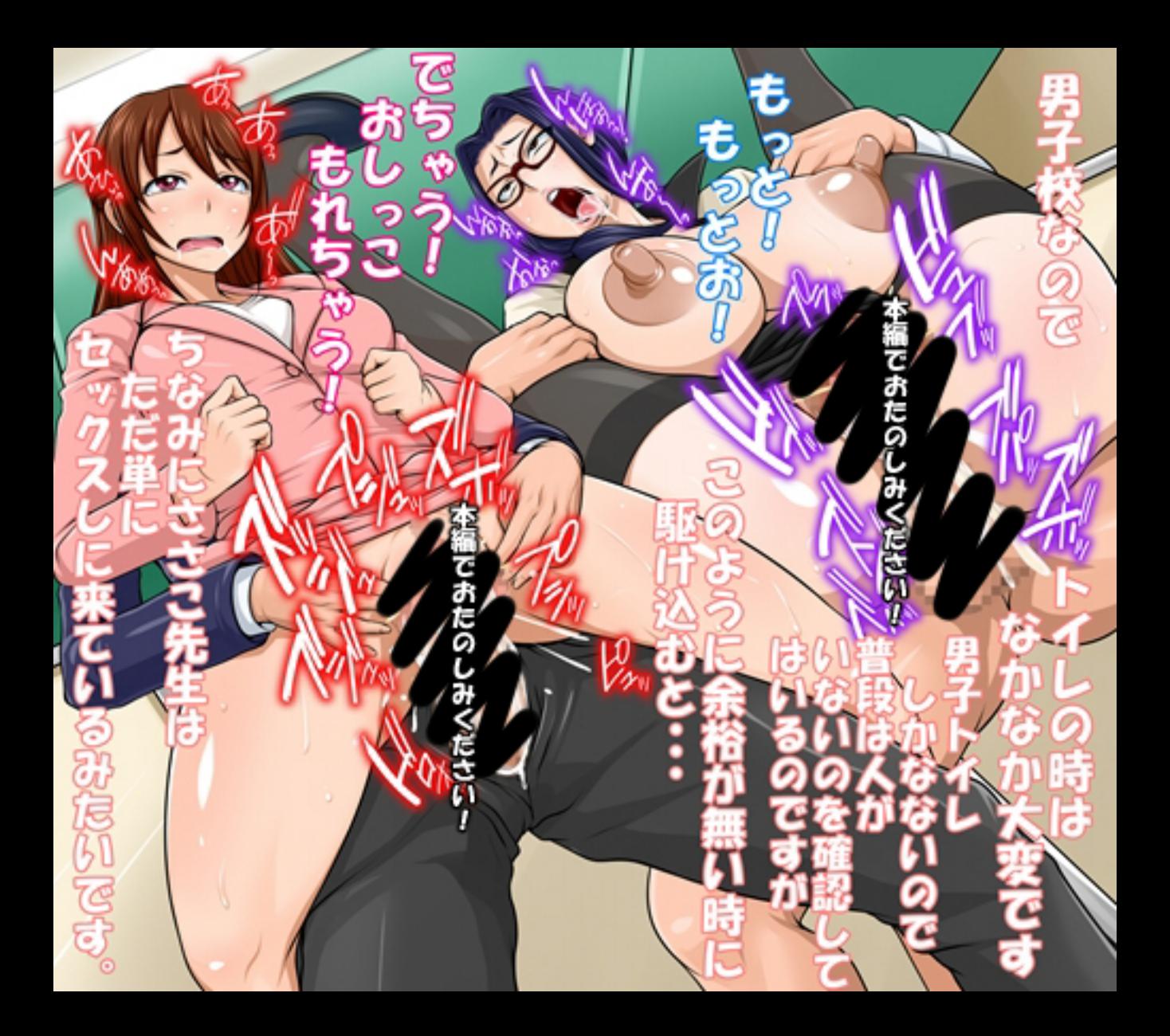

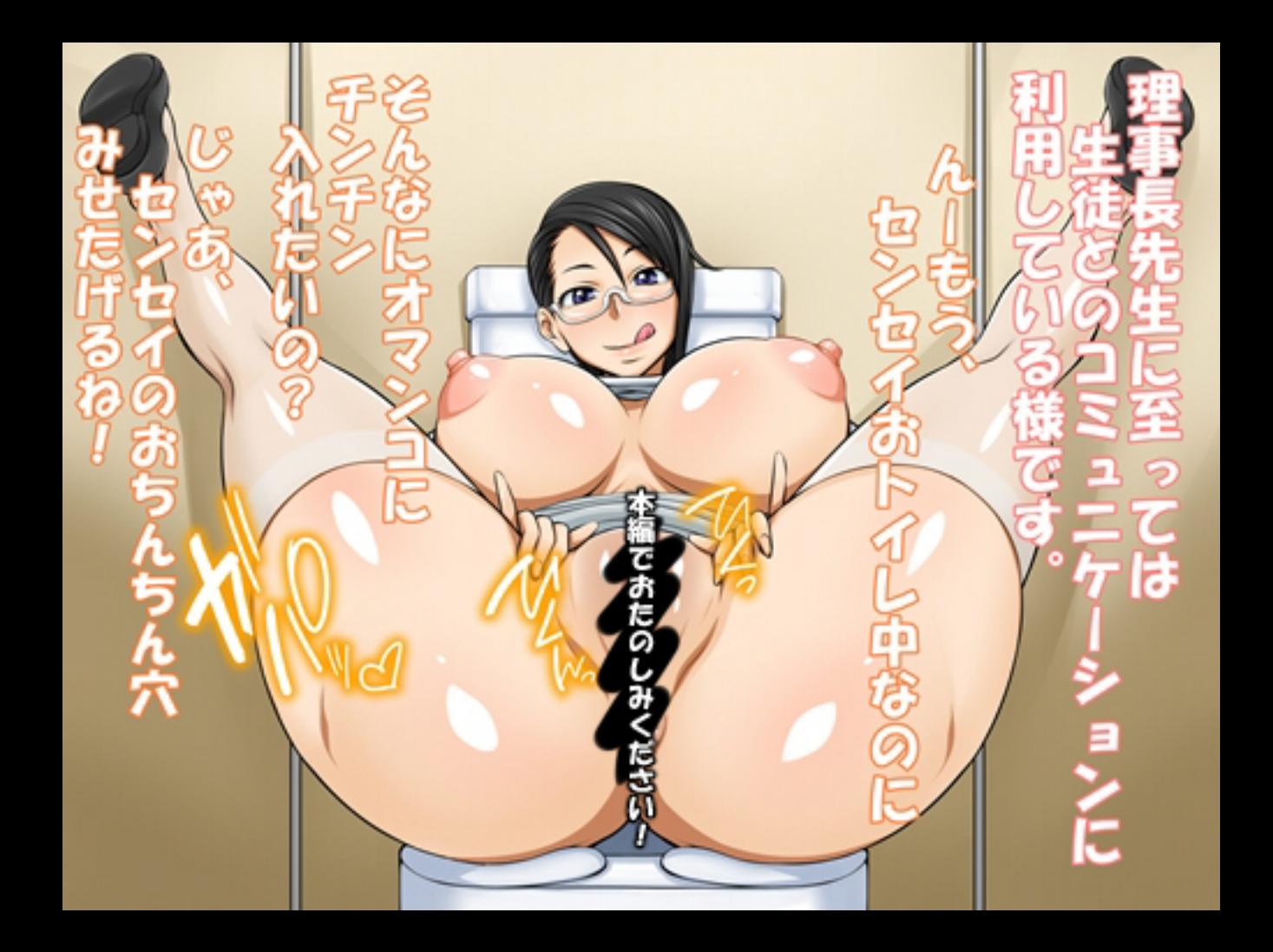

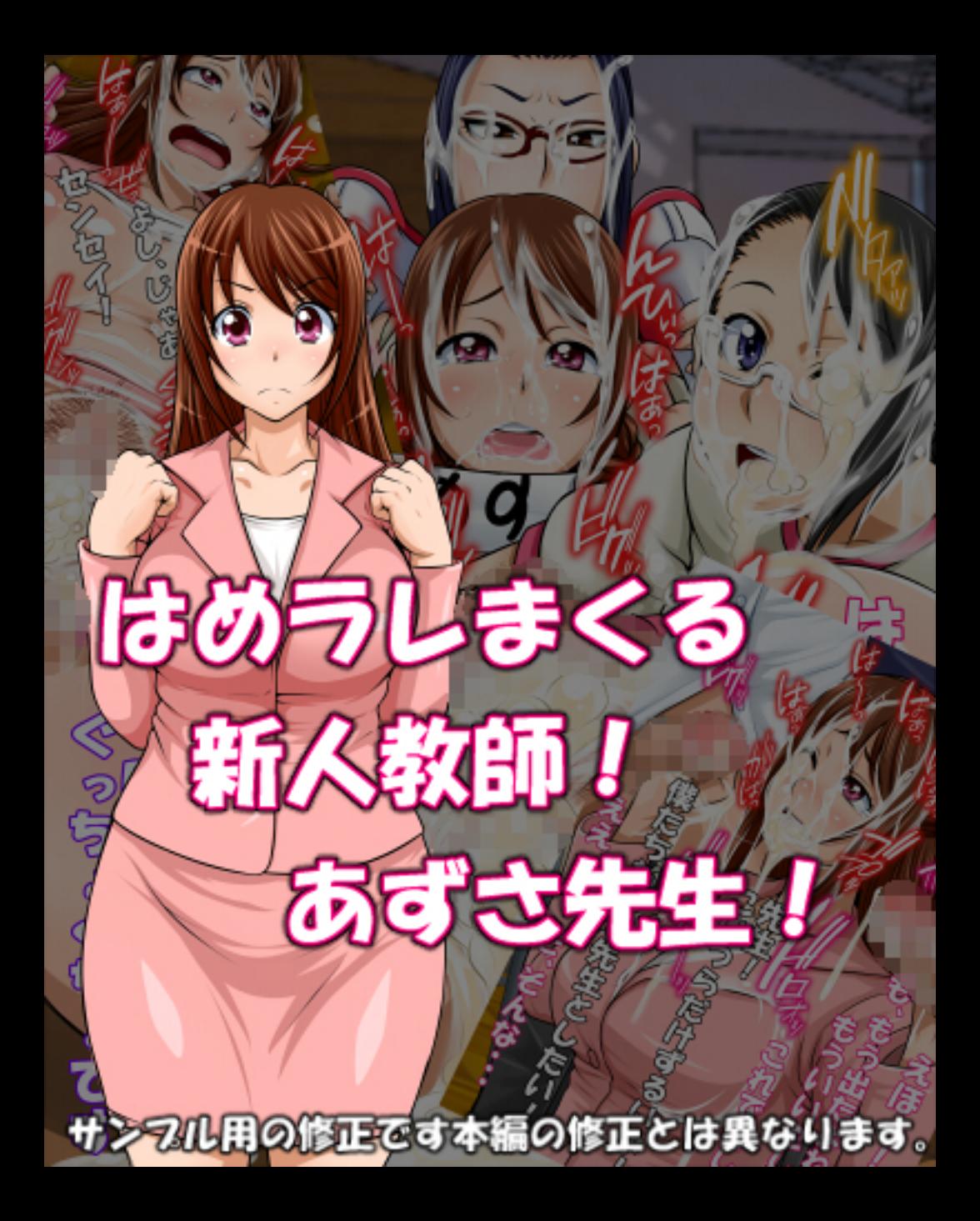

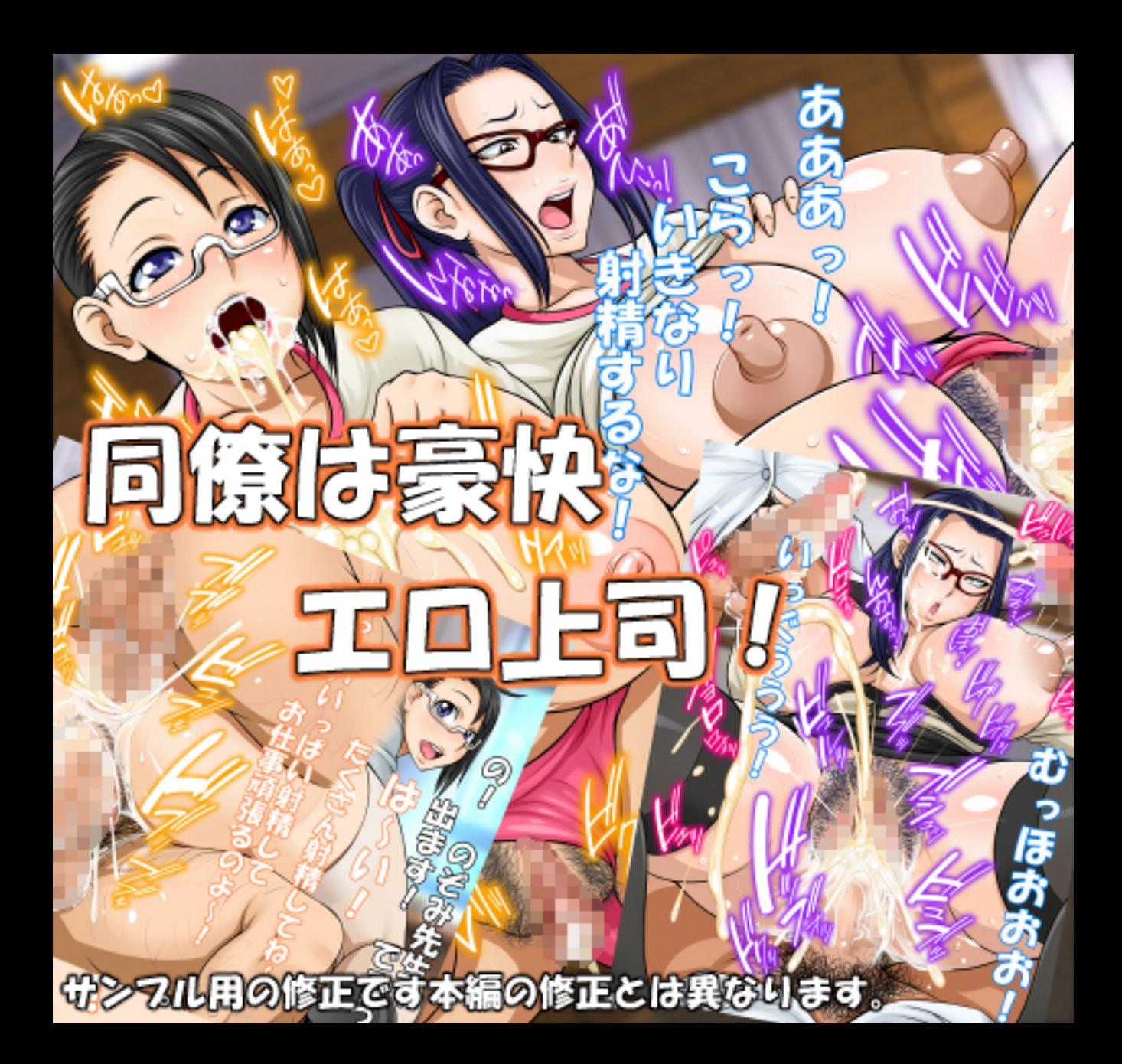

おぉ そう サンフル用の修正です本編の修正とは異なります。

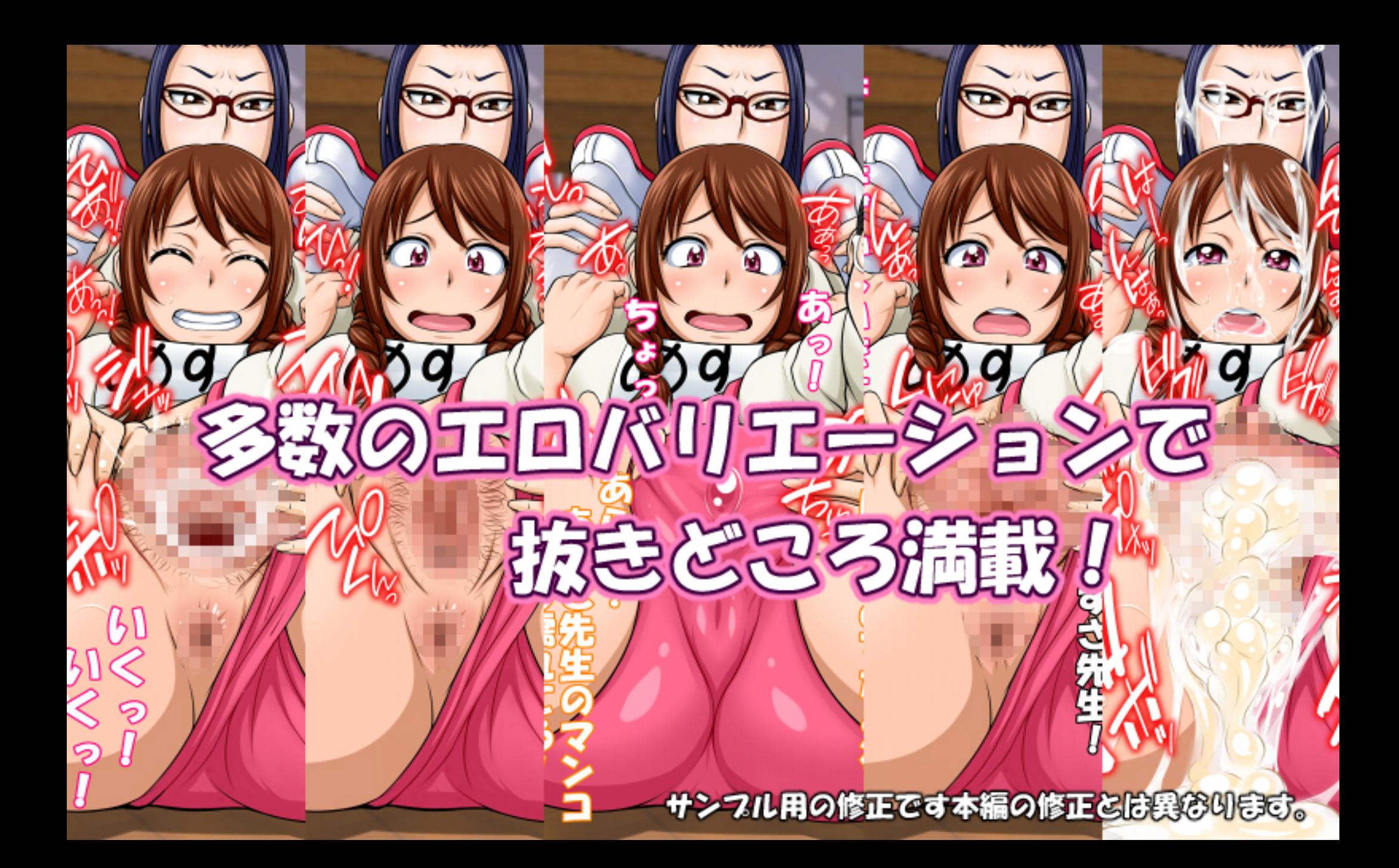

## 陰毛の有無や セリフの有無を選択可能!

## セリフなし 陰毛ありパリエーション

7ル用の修正です本編の修正とは異なります。

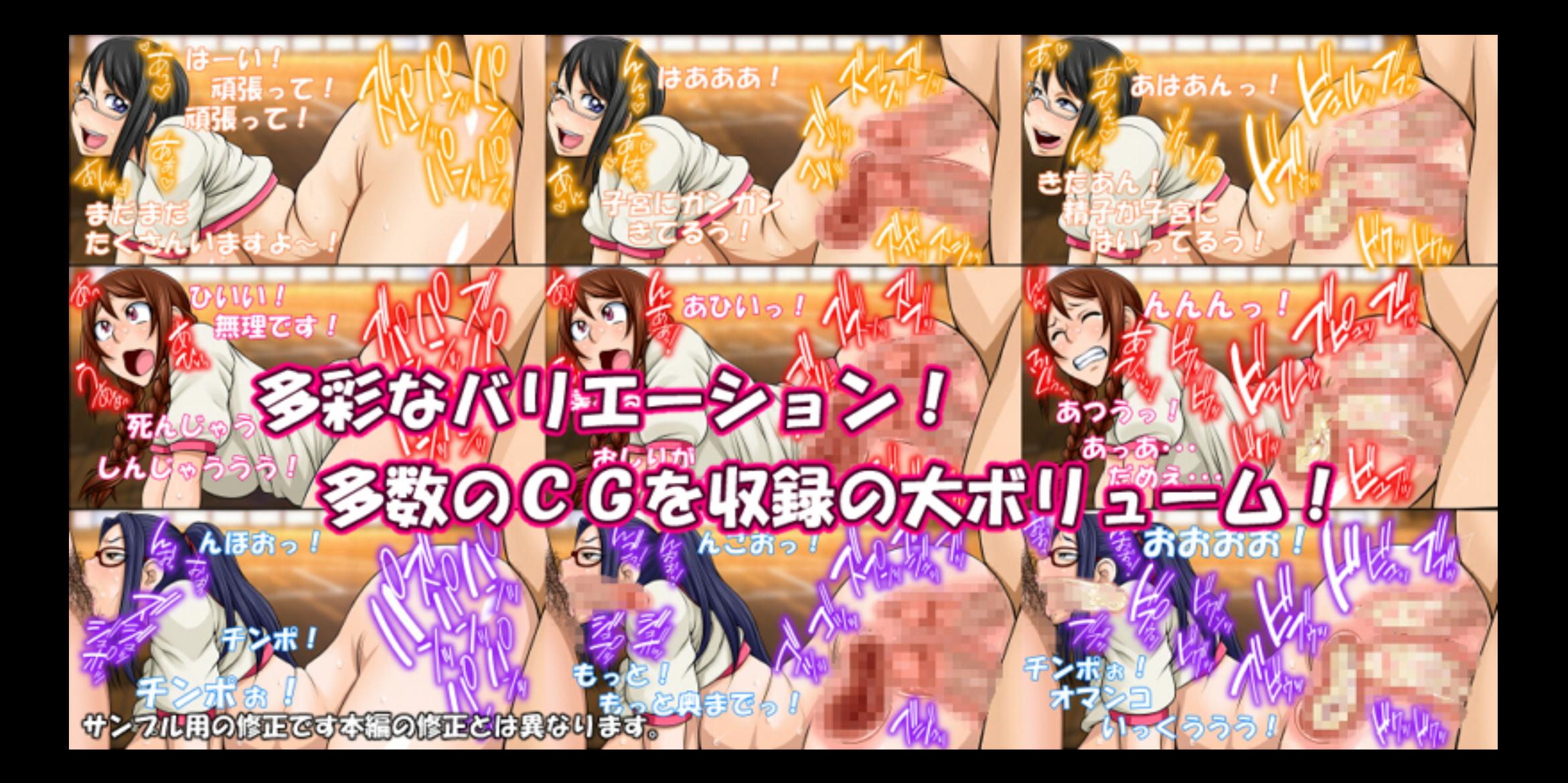